# **Client Information Check**

## **Summary Summary**

It provides a function to return the web browser version and the client IP address of a client that called a request (HttpServletRequest)

This function is included in the Egovframework common component element technology.

## **Description Description**

- ① Function to get the Client IP Address
- ② Function to get the Client OS Type and Version
- ③ Function to get the Client Web Brower Type and Version

#### **Related Sources Related Sources**

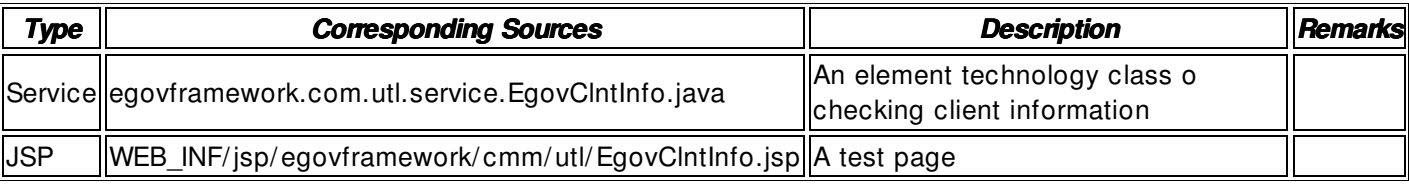

### **Method**

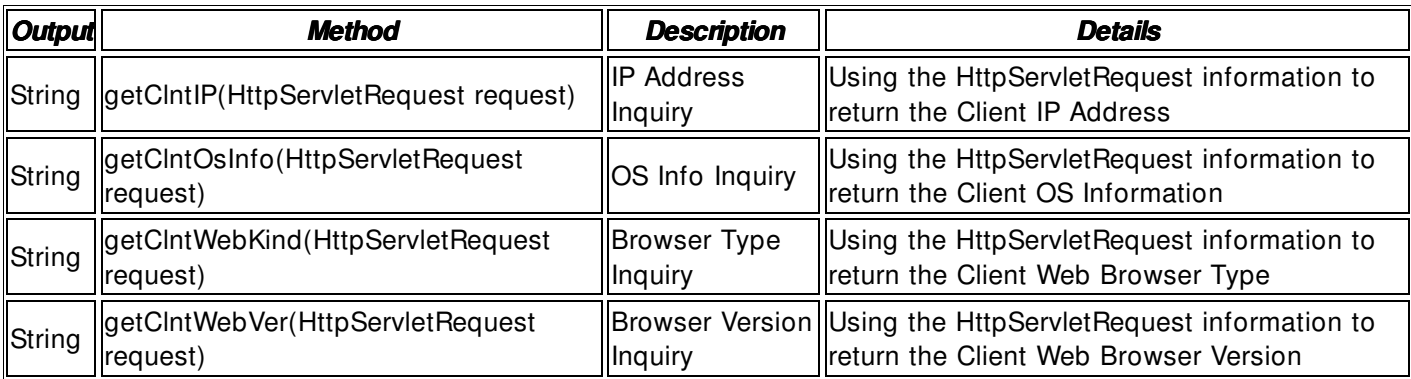

#### **Environmental Settings**

 $N/A$ 

# **Manual**

import egovframework.com.utl.sim.service.EgovClntInfo;

 / / 1. IP Address Inquiry String ipAddr = EgovClntInfo.getClntIP(request); / / 2. OS Information Inquiry String osInfo = EgovCIntInfo.getCIntOsInfo(request); // 3. Web Browser Type Inquiry String webKind = EgovClntInfo.getClntWebKind(request); / / 4. Web Browser Version Inquiry String webVer = EgovCIntInfo.getCIntWebVer(request);

# **References**